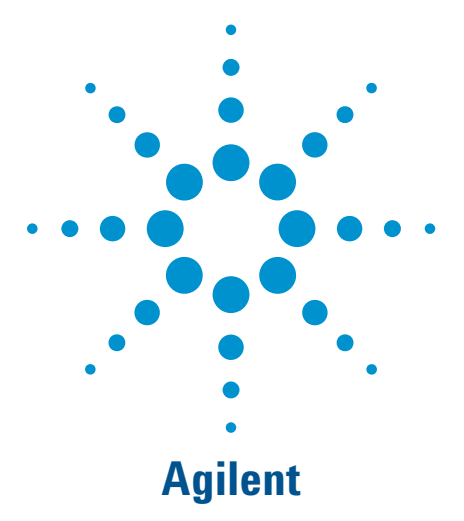

# U2741A USB Modular 5.5 Digits Digital Multimeter

Data Sheet

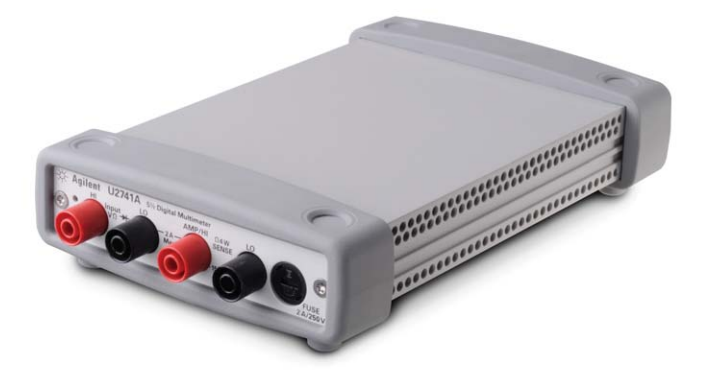

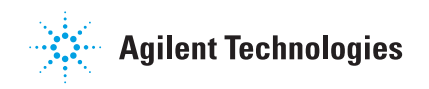

## **Features**

- **Makes fast measurements with up to 100 readings per second**
- **Measures up to 300 VDC with 5.5 digits resolution**
- **Frequency and temperature measurement capability**
- **Wide voltage measurement range**
	- DC: 1 μVDC to 300 VDC
	- AC: 1 μVrms to 250 Vrms
- **Wide current measurement range**
	- DC: 1 μADC to 2 ADC
	- AC: 1 μArms to 2 Arms
- **Compatibility with Hi-Speed USB 2.0, USBTMC 488.2 standards**
- **Dual-play standalone and modular capability**
- **Bundled software Agilent Measurement Manager (AMM)**
- **Wide range of compatible Agilent Development Environments (ADEs)**

## **Introduction**

The Agilent U2741A is a 5.5 digits digital multimeter (DMM), which is the latest addition to the Agilent's USB modular family. It can operate as standalone or as a modular unit when used with the U2781A USB modular instrument chassis. It comes with various features and functions to meet your needs today.

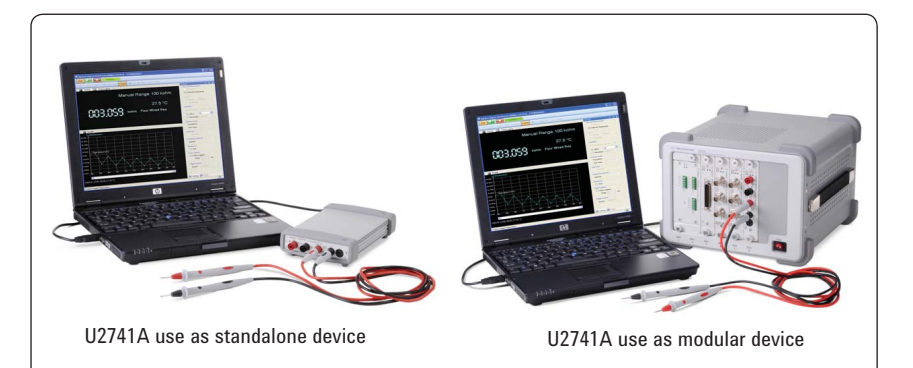

**Figure 1.** The U2741A DMM showing dual-play capability

## **Various U2741A features to meet your demands**

- Affordable and measures up to ten different measurements
- Quick and easy Hi-Speed USB 2.0 connectivity
- Dual-play capability allowing flexible configuration in simple or sophisticated test environment
- Easy-to-use bundled software to get you started with the DMM without programming
- Compatible with a wide range of ADEs to choose
- Portable, accurate, and reliable

#### **Value for money and featurerich DMM**

The U2741A DMM gives you an accurate 5.5 digits resolution. It offers a wide range of measurement functions and features despite its value price. The U2741A is capable of performing DC voltage, AC voltage, DC current, AC current, 2-wire resistance, 4-wire resistance, continuity, diode, frequency, and temperature measurement to meet the industrial needs.

#### **Quick and easy connectivity**

The U2741A allows quick connection to the PC with Hi-Speed USB 2.0. The USB interface is also compliant with USBTMC 488.2 standards. You can easily connect the device using USB cable which makes the setup easy and hassle-free. This simple and easy-to-use device is ideal for design validation and educational teaching labs. Its robust design is also appropriate for manufacturing field, use in consumer electronics and semiconductor.

### **Dual-play capability**

The U2741A has a breakthrough design which gives the users great flexibility to use the device as a standalone or as a modular unit used in the U2781A USB modular instrument chassis. You can use this DMM as standalone for simple test configurations or slot the DMM into the chassis for more sophisticated applications systems that requires connection and triggering of other modular devices.

### **Supports IVI-COM, SCPI, and compatible with wide range of ADEs**

All U2741A purchases are shipped with the IVI-COM drivers. With the offered IVI-COM drivers, you are able to program the U2741A with any popular ADE that is available in the market. The U2741A is compatible with a wide range of ADEs that allows you to set up your devices in different programming environment with minimal effort as they are ready to be programmed directly using SCPI commands.

The popular development environment that is compatible with U2741A is listed below:

- Agilent VEE
- Microsoft® Visual Studio .NET
- C/C++ and Visual Basic®
- **LabVIEW**

#### **Easy-to-use bundled software**

The Agilent measurement manager (AMM) bundled application software is simple and easy to use. This software offers a standard user-friendly graphical user interface (GUI) that allows you to configure and control your U2741A remotely without performing any programming task.

#### **Data logger function with AMM**

The AMM software comes with data logger function that allows you to customize your data logging needs. Data can be stored for analysis when this option is enabled. The data capture interval range can be set from 0 s to 100 s. With this feature, you can start the U2741A to take measurement over duration and check your results when the test is completed. Data can be stored to a CSV (comma separated value) file format.

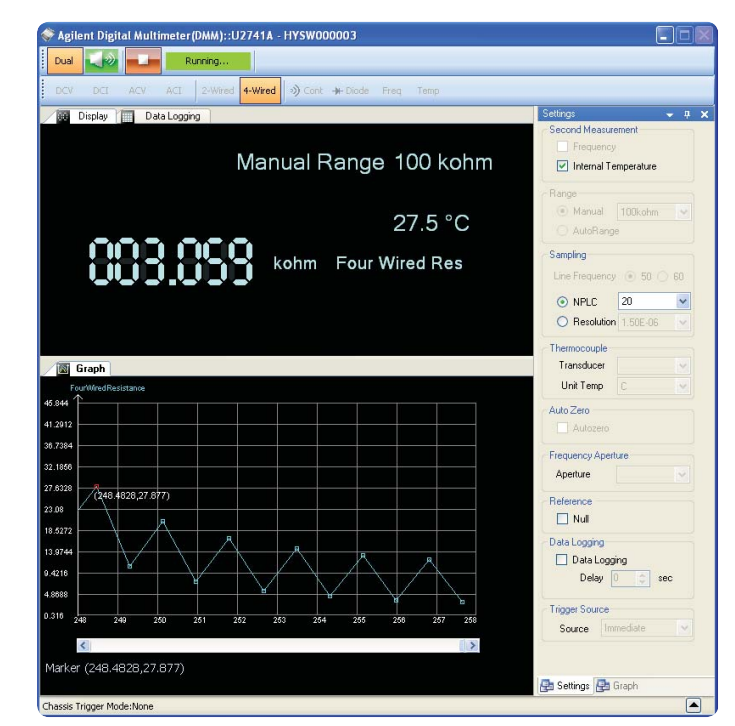

**Figure 2.** Example of U2741A AMM GUI

## **Standard Shipped Accessory**

- 12 V, 2 A AC/DC adapter
- Power cord
- Standard test lead
- USB Standard-A to Mini-B interface cable
- L-Mount kit (used with the modular instrument chassis)
- Agilent Automation-Ready CD (contains the Agilent IO Libraries Suite)
- Agilent USB Modular Products Quick Start Guide
- Agilent USB Modular Products Reference CD-ROM
- Agilent Measurement Manager Quick Reference Card
- Certificate of Calibration

## **Optional Accessory**

E2308A thermistor temperature probe

## **Product Outlook and Dimensions**

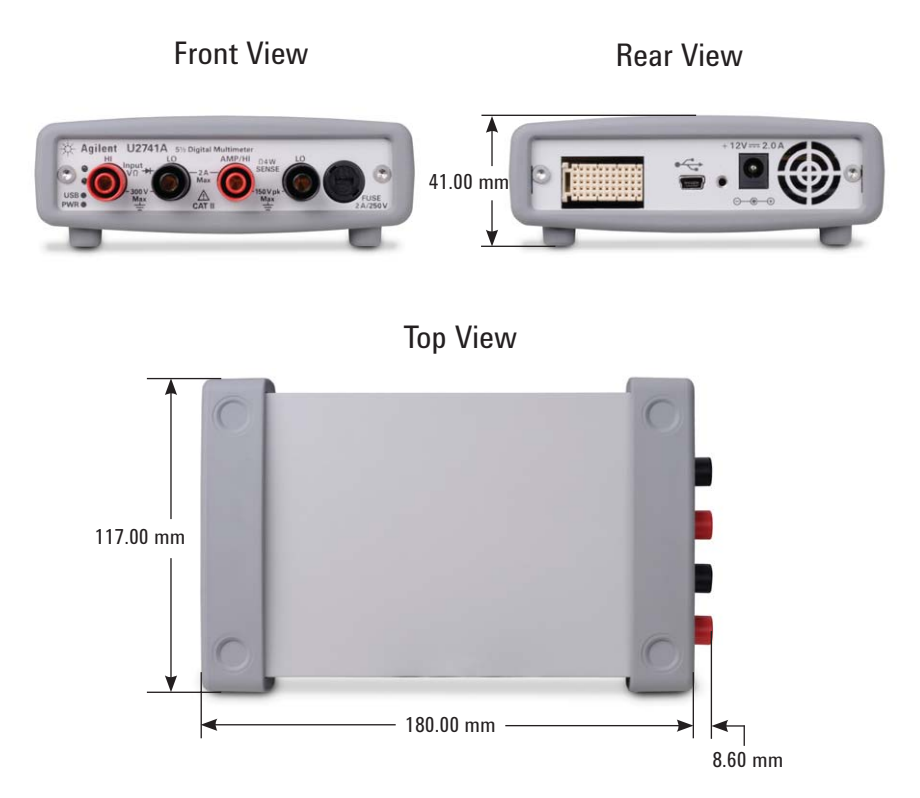

## **System Requirements**

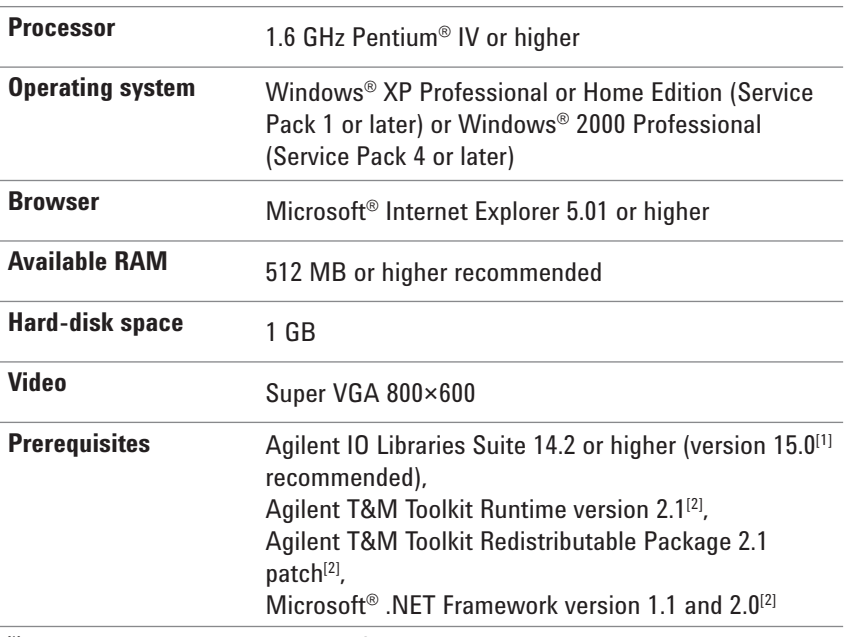

[1] Available on Agilent Automation-Ready CD.

<sup>[2]</sup> Bundled with Agilent Measurement Manager application software installer.

## **General Characteristics**

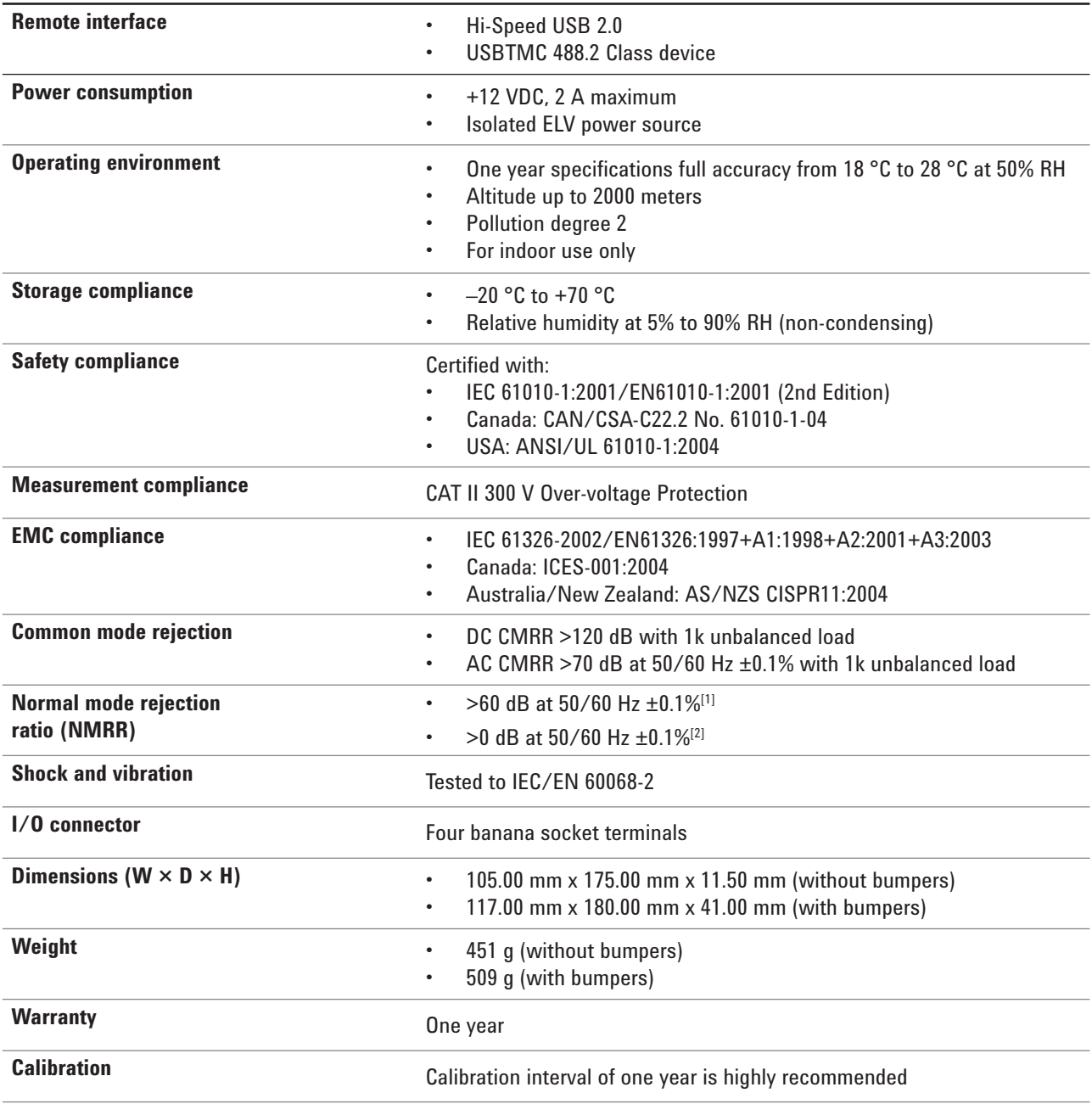

[1] Applicable for NPLC >1.

<sup>[2]</sup> Applicable for NPLC 0.2 and 0.02.

## **Product Specifications**

#### DC specifications<sup>[1]</sup>

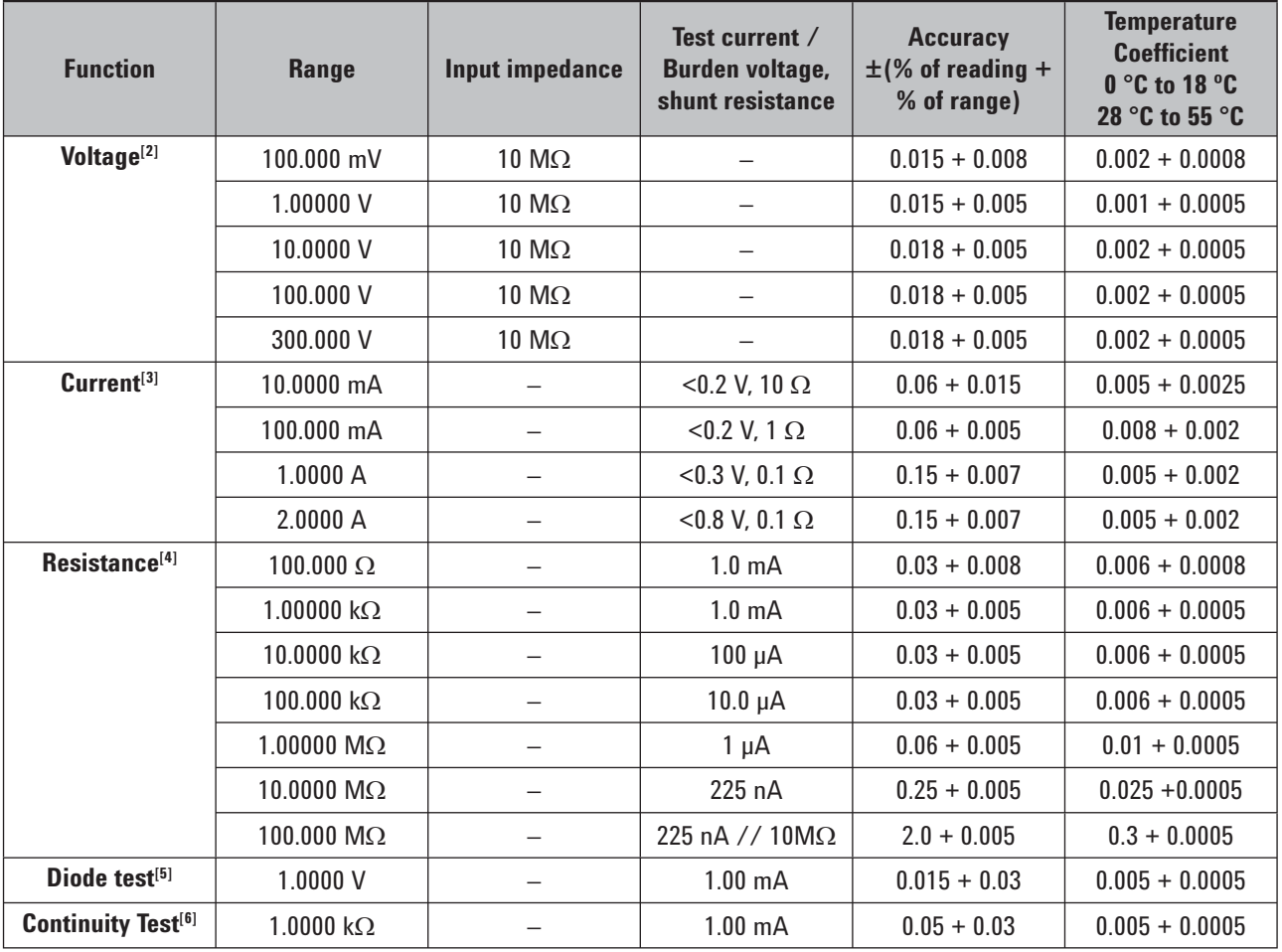

<sup>[1]</sup> Specifications are based on 30 minutes warm-up time, NPLC 20 resolution, and calibration temperature within 18 °C to 28 °C. For NPLC 0 and 0.025, add 0.01% of range.

[2] 120% over range on all ranges except 300 VDC. Input protection up to 300 VDC.

[3] Input protected with externally accessible 2 A, 250 V fast blown fuse.

<sup>[4]</sup> Specifications are for 4-wire ohm or 2-wire ohms using null function in AMM software. If without null function in AMM software, add 0.2  $\Omega$  additional error. Input protection up to 300 Vdc. Specifications apply for NPLC ≥1.

- [5] Specifications are for the voltage measured at the input terminals only.
- <sup>[6]</sup> Continuity threshold is fixed at less than 10 Ω.

#### **DC current settling considerations**

Switching current from >1 A to lower current measurement may cause an additional error approximately 0.3% of reading due to self- heating, and will generally dissipate within a minute.

## AC specifications<sup>[1]</sup>

#### **AC accuracy for voltage**

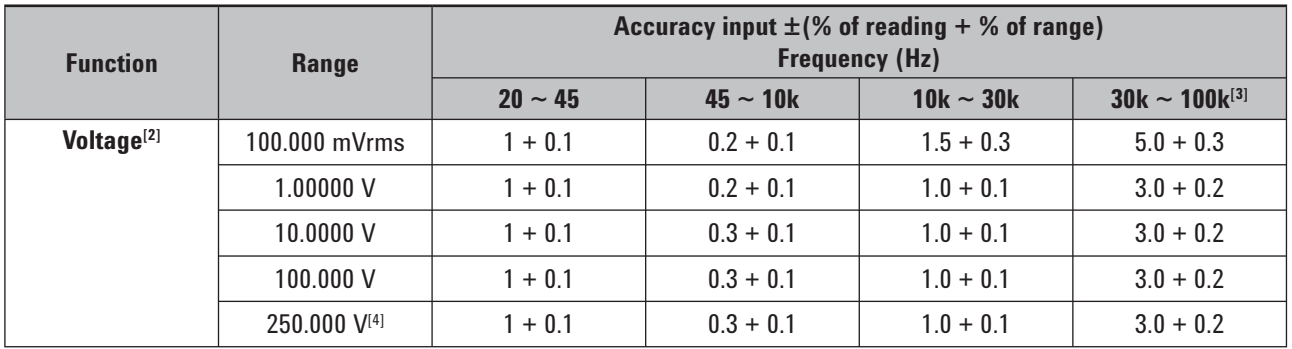

[1] Specifications are based on 30 minutes warm-up time and calibration temperature within 18 °C to 28 °C. In manual range, the settling time is 2.6 seconds while in autorange, the first measurement accuracy is  $<$ 1%.

 $[2]$  Specifications are for sine wave inputs more than 5% of range. 120% over range on all ranges except 250 VAC. Maximum crest factor of 5 at full scale. Input impedance is 1 M $\Omega$  in parallel with capacitance less than 120 pF, AC couple with up to 300 VDC.

<sup>[3]</sup> Additional error to be added as frequency more than 30 kHz and signal input less than 10% of range. 30 kHz to 100 kHz: add 0.003% of range per kHz.

[4] Input signal has to be more than 50 Vrms.

#### Temperature coefficient for voltage (0 °C to 18 °C, 28 °C to 55 °C)

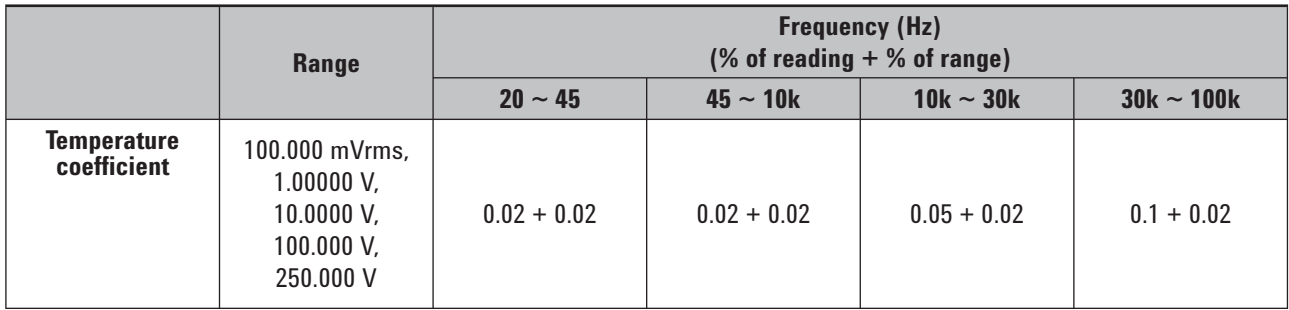

#### AC accuracy for current<sup>[1]</sup>

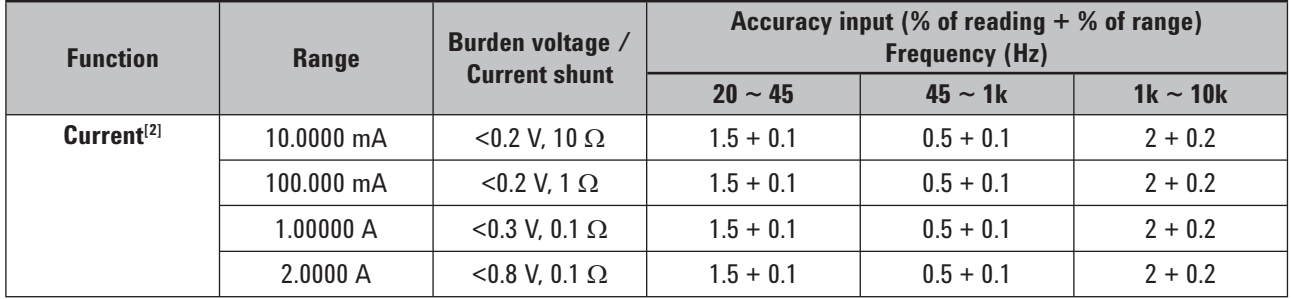

 $[1]$  In manual range, the settling time is 2.6 seconds while in autorange, the first measurement accuracy is <1%.

 $^{[2]}$  Input protected with externally accessible 2 A, 250 V fast blown fuse.

#### Temperature coefficient for current (0 °C to 18 °C, 28 °C to 55 °C)

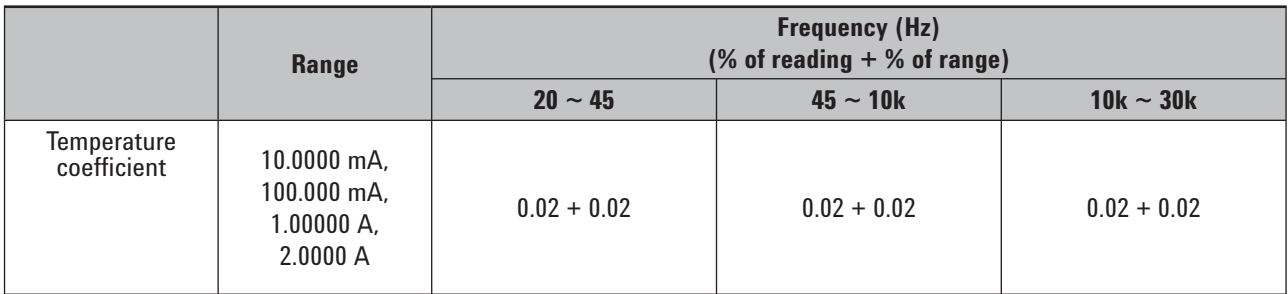

### **Frequency specifications**[1]

#### **Frequency accuracy**

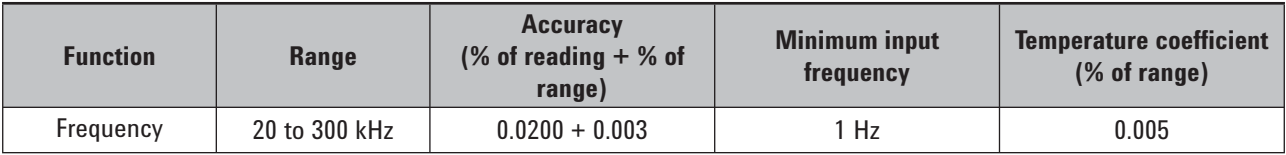

#### **Frequency sensitivity for AC voltage**

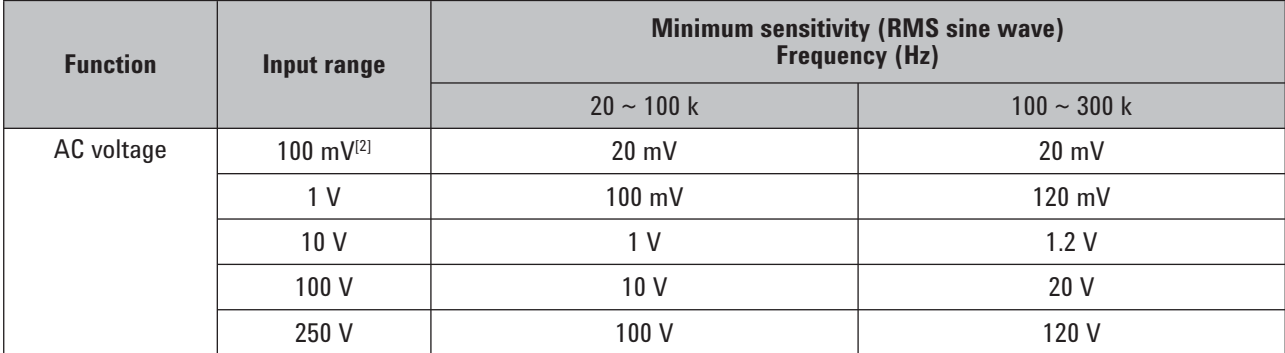

[1] Frequency measurement can only be done in auto range mode. Specifications are for 30 minutes warm-up time, using one second aperture. Measuring method is using reciprocal counting technique with AC coupled input at AC voltage function. Gate time of 0.1 second or 1 second.

[2] Only applicable for square wave measurement.

#### **Temperature specifications**

#### **Temperature accuracy**

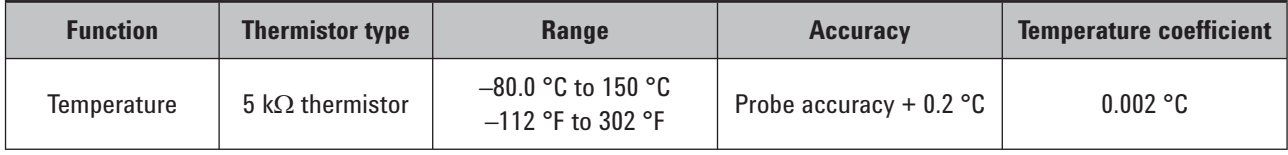

#### **Agilent Email Updates**

www.agilent.com/find/emailupdates Get the latest information on the products and applications you select.

## **Agilent Direct**

www.agilent.com/find/agilentdirect Quickly choose and use your test equipment solutions with confidence.

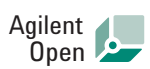

#### www.agilent.com/find/open

Agilent Open simplifies the process of connecting and programming test systems to help engineers design, validate and manufacture electronic products. Agilent offers open connectivity for a broad range of system-ready instruments, open industry software, PC-standard I/O and global support, which are combined to more easily integrate test system development.

Microsoft, Windows, and Visual Studio are registered trademarks of Microsoft Corporation in the United States and/ or other countries.

#### **Remove all doubt**

Our repair and calibration services will get your equipment back to you, performing like new, when promised. You will get full value out of your Agilent equipment throughout its lifetime. Your equipment will be serviced by Agilent-trained technicians using the latest factory calibration procedures, automated repair diagnostics and genuine parts. You will always have the utmost confidence in your measurements.

Agilent offers a wide range of additional expert test and measurement services for your equipment, including initial start-up assistance, onsite education and training, as well as design, system integration, and project management.

For more information on repair and calibration services, go to:

www.agilent.com/find/removealldoubt

## **www.agilent.com**

www.agilent.com/find/U2741A

For more information on Agilent Technologies' products, applications or services, please contact your local Agilent office. The complete list is available at:

#### www.agilent.com/find/contactus

#### **Americas**

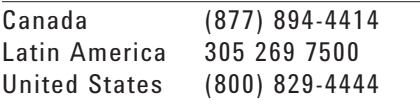

#### **Asia Pacific**

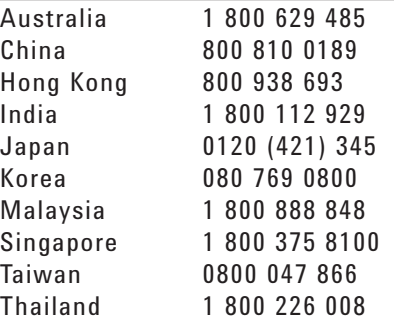

#### **Europe & Middle East**

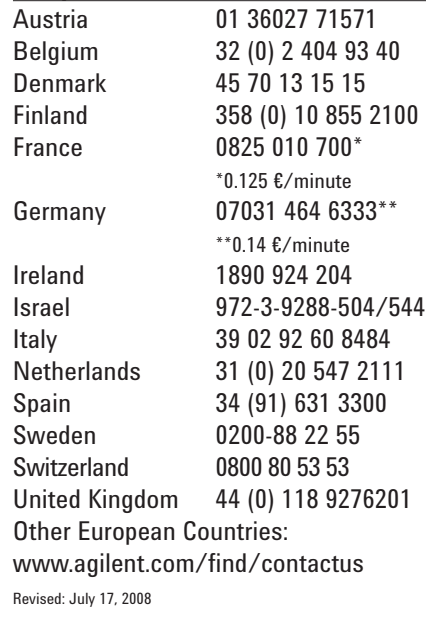

Product specifications and descriptions in this document subject to change without notice.

© Agilent Technologies, Inc. 2008 Printed in USA, Aug 18, 2008 5989-9361EN

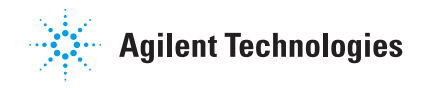